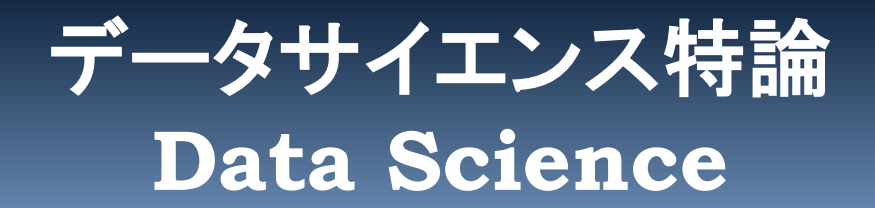

# **確率の基礎**

### **1.** 確率とは

**2.** 確率分布の見方と計算

授業で必要な最小限の簡単な説明に留めます。 予習,復習をしっかり行い、理解しておいてください。 統計のみならずリテラシーとして必須です。

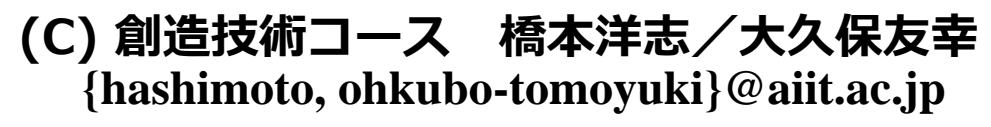

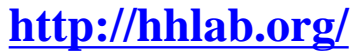

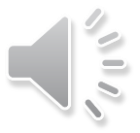

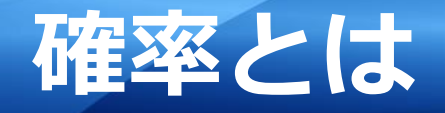

- 1. 身の回りの例
- 2. 確率密度関数と確率分布関数
- 3. 例題

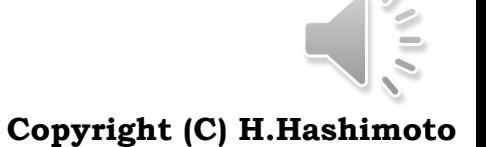

2

AU ADVANCED INSTITUTE OF INDUSTRIAL TECHNOLOGY

### 下記の事例,いずれも,10秒以内で直感で答えてほしい

### □ 居酒屋の例

▶ サイコロ1個,客が振るとする。偶数が出ればある飲み物の料金が半分,奇数が出れば2倍の 料金を支払うものとする。あなたは, このゲームに乗るか?

### □ 誕生日の例

▶ 1クラス40人生徒がいるとする。 誕生日が少なくとも二人以上の確率は何%か?

人間の直感は、時として当たらない。

なぜならば、直感は その人の知識と経験に基づくから。

人の知識と経験は有限である。

そのため、森羅万象の現実世界を全て見渡すことは不可能である。

では、その現実世界から真実を見抜くにはどうすればよいか?

真実を見抜こうとするため、人間は科学を立脚した。科学は普遍性のあるモデルを打ち立てること を最大の使命としている。このモデルの意味は、現実世界の現象を推定、または、予測するもの である。

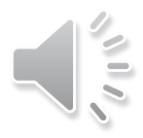

## **確率と確率変数**

確率 (probability) とは、次式で表される比のことである。

期待するある事象 (event) の起こる場合の数

起こり得る全ての事象の場合の数

#### 離散型確率変数

サイコロの目,コインの表裏,勝敗など

表 4.1 ニつのサイコロの目の和の確率分布,一つこぶ型分布の様子を示す

| 出た目の和 $X = \{x_i\}$                | 4. |    |    |    |    |    |    |    |    |    |           |
|------------------------------------|----|----|----|----|----|----|----|----|----|----|-----------|
| 確率 $P(\lambda)$<br>$= x_i$<br>u za | 36 | 36 | 36 | 36 | 36 | 36 | 36 | 36 | 36 | 36 | 96<br>-an |

#### 連続型確率変数

- ▶ 離散型確率変数と同じ考え方はできない
- ▶ 待ち時間など

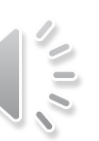

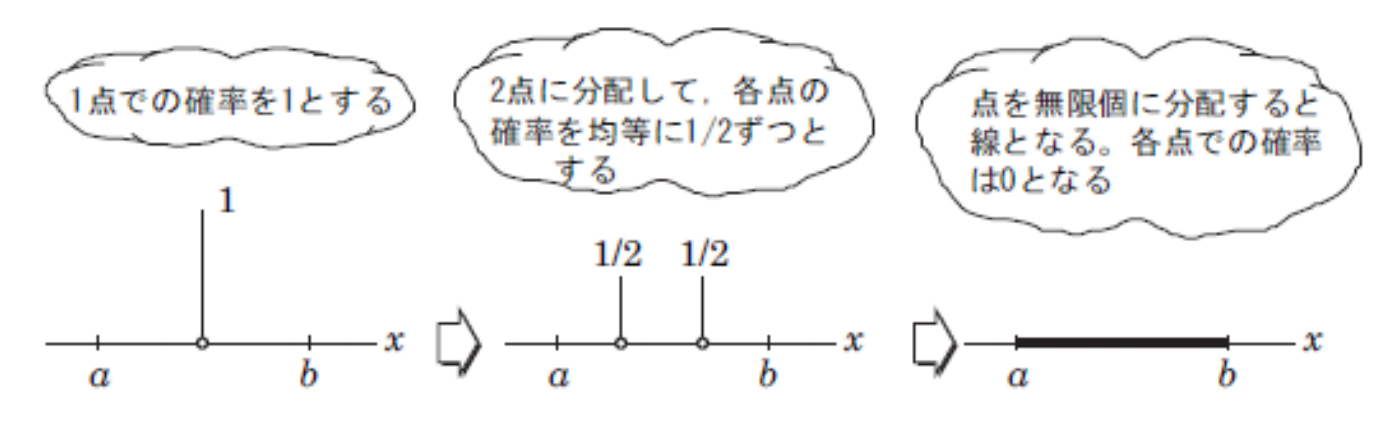

図 4.1 連続型確率変数の図的説明

表 4.2 ATM の利用時間の分布例

| 利用時間 | │1分以内 │1〜2 分 │ 2〜3 分 │ 3〜4 分 │ 4〜5 分 |  |  |
|------|--------------------------------------|--|--|
| 確率   |                                      |  |  |

利用時間は1分15秒**125**などは,離散型確率 変数では表現できません!

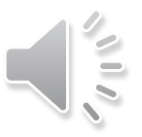

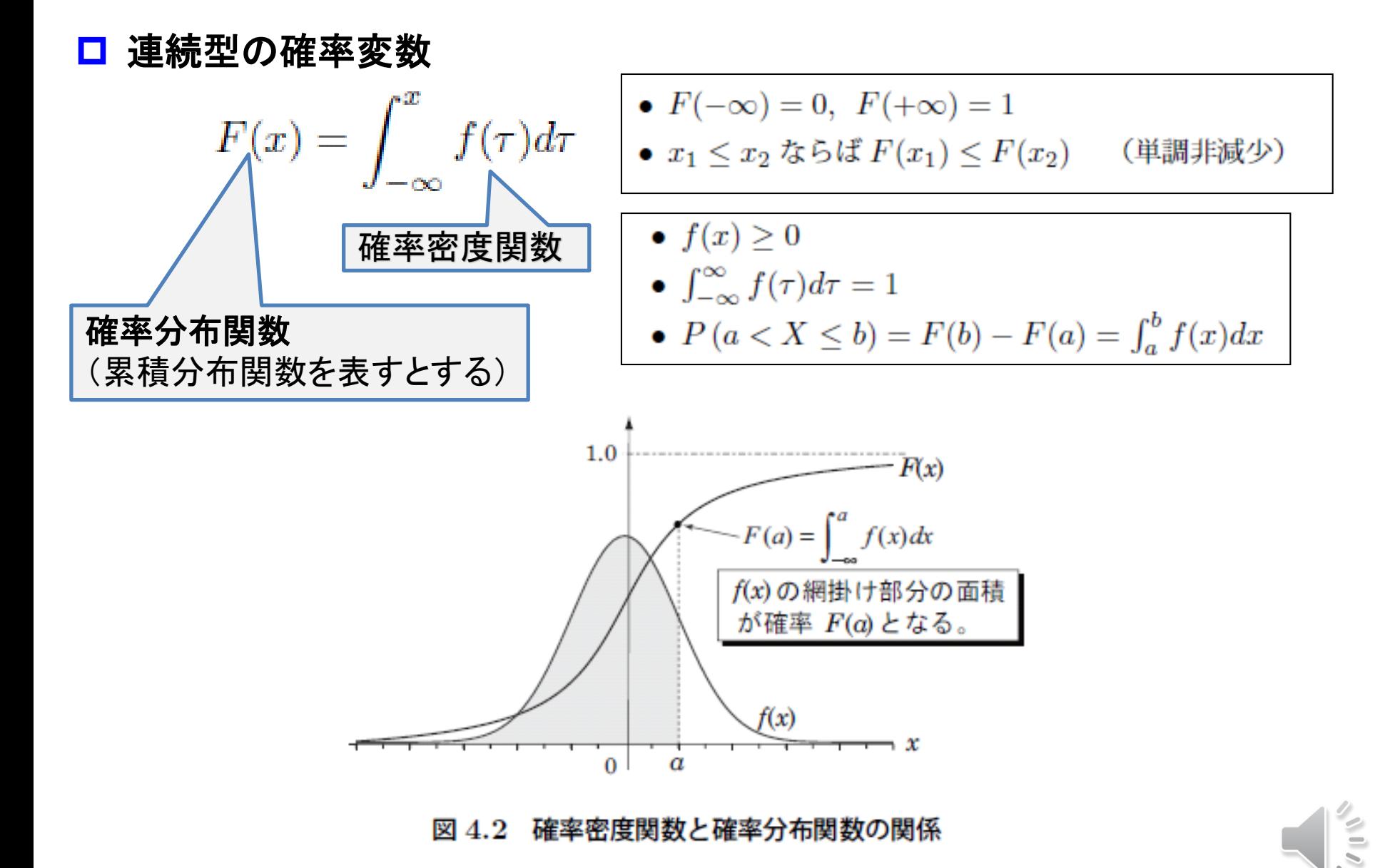

**6**

# **平均,分散,分散(標準偏差)**

$$
E[X] \stackrel{\Delta}{=} \mu = \sum_{i=1}^{N} x_i p_i
$$

$$
V[X] \stackrel{\Delta}{=} \sigma^2 = \sum_{i=1}^{N} (x_i - \bar{x})^2 p_i
$$

**AT** 

 $E[X] \stackrel{\Delta}{=} \mu = \int_{-\infty}^{+\infty} x f(x) dx$ 

*E*[*X*]: ある数値の集合の期待値 (Expected value) *V*[*X*]; ある数値の集合の分散 (Variance)

$$
X = \{x_1, x_2, \cdots, x_n\}
$$
  

$$
P(X = x_i) = p_i
$$
  
**xib**\*生じる確認がp*i*とも誌める

$$
V[X] \stackrel{\Delta}{=} \sigma^2 = E\left[ (X - E[X])^2 \right] = \int_{-\infty}^{+\infty} (x - \bar{x})^2 f(x) dx
$$

#### 口 注意:

- 関数E と Vだけは強い理由は無いが[]を付ける。これは,離散値と連続値とで演算内容が異なるためである。他 の関数を表す場合,f()と丸かっこを付ける。
- ここでのNは,母集団の要素の総数であり,サンプル数のNとは異なる。
- 平均値は期待値の一部であり,Eと見たら期待値,平均値と称するのは,そのときの使用条件による。
- 小文字のxは確率変数である。これに対する演算E[],V[]は全要素に対しての操作ゆえ,得られる結果は確定値 である。
- 一方,サンプル値(集合の一部)に対する操作の結果は,確率変数である。

## **期待値の例:宝くじ**

### 期待値= (確率変数×その値をとる確率)の総和

= (当せん金(a)×当せん確率(b))の総和

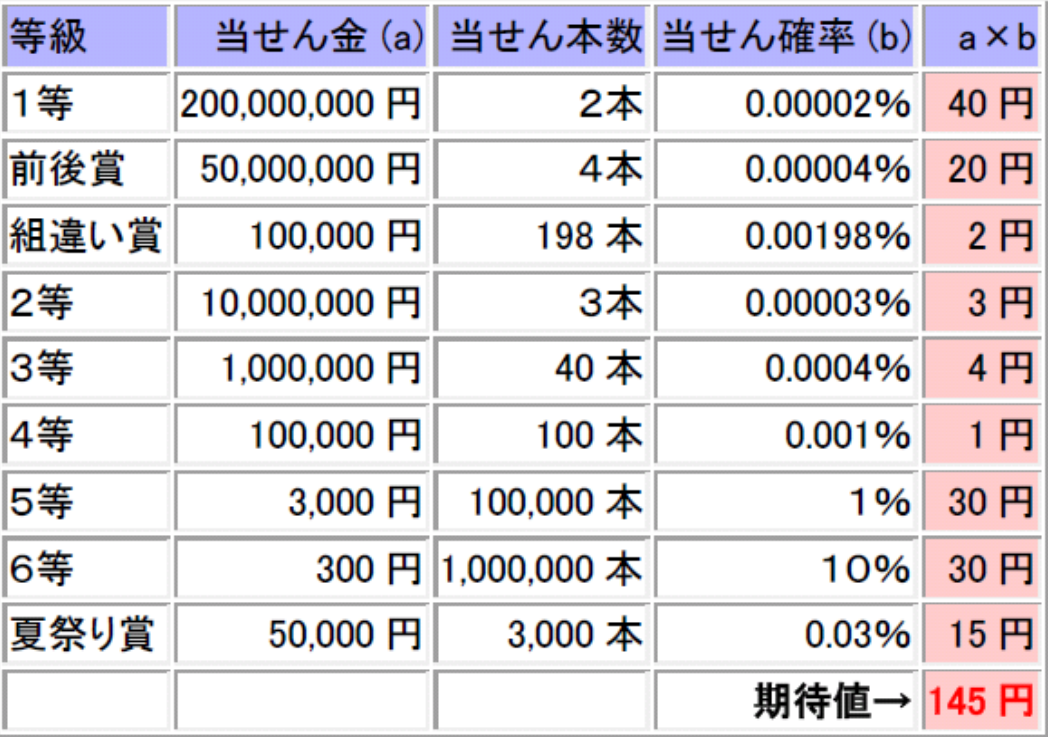

この宝くじの場合,300円買って,平均的に145円戻ってくる。

48%の還元率,残りの52%は国庫金に入る。

この計算は、母集団全体に対して行っているので、得られた数値は全て確定値であり 確率変数ではない。

□ 問題

あるクラスのテストの点数: N = 10人、10点満点 4, 7, 5, 9, 7, 8, 10, 5, 8, 5 ⇒ 合計 68点

先の離散型確率変数の期待値を求める式において 確率 p = 1/N = 1/10 は、どの点数においても同じ

$$
H\#E = \sum x_i \frac{1}{N} = \frac{1}{N} \sum x_i
$$

良く知られている、平均値の計算に一致する。 よって、確率が同じ場合には、期待値は平均値となる、

# **各種分布**

- 1. 連続型確率変数
	- ⁃ **正規分布**
	- ⁃ **t分布**
	- ⁃ **χ2乗分布**
	- ⁃ **一様分布**
- 2. 離散型確率分布
	- **ベルヌーイ分布**
	- ⁃ **二項分布**

略語(**abbreviation**) **pdf** (Probability density function) 確率密度関数 **cdf** (Cumulative density function) 累積分布関数 **ppf** (Percent point function) パーセント点関数 **sf** (Survival function) 生存関数 **isf** (Inverse survival function) 生存関数の逆関数

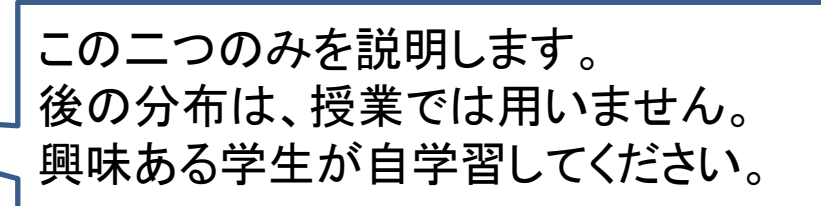

10

ADVANCED INSTITUTE OF INDUSTRIAL TECHNOLOGY

**Copyright (C) H.Hashimoto**

## **正規分布**

正規分布 (normal distribution)\*8は、統計学上最も応用の多い有用な確率密度関数であ り.次式で表される。

$$
f(x) = \frac{1}{\sqrt{2\pi\sigma^2}} \exp\left\{-\frac{(x-\mu)^2}{2\sigma^2}\right\}
$$
(4.35)

ここに、平均値がμ, 分散がσ<sup>2</sup>, πは円周率, e (式中では exp と表現している)は自然対 数の底である。また.確率変数 X が正規分布に従う変数であることを示すために

$$
X \sim N(\mu, \sigma^2) \tag{4.36}
$$

- ▶ ガウス分布ともいう
- 分散の平方根である標準偏差σで表現されることが多い。これは,物理量を扱うとき,計測デー タが長さ[m]であるとき,そのばらつきを分散で見ると[m]×[m]=[m^2]が面積となり,比較が難 しくなる。この点,標準偏差ならば単位を[m]で見るのでばらつきの度合いを理解しやすくなる ためである。
- > ギリシャ文字µは、英語のmに相当するため、平均値(mean value)の記号として良く用いられ る。ただし、英語は比較的新しい言語のため、ギリシャ文字とは順番が異なることに注意。

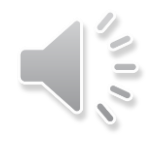

## 平均値µを中心とした裾拡がりの単峰形状

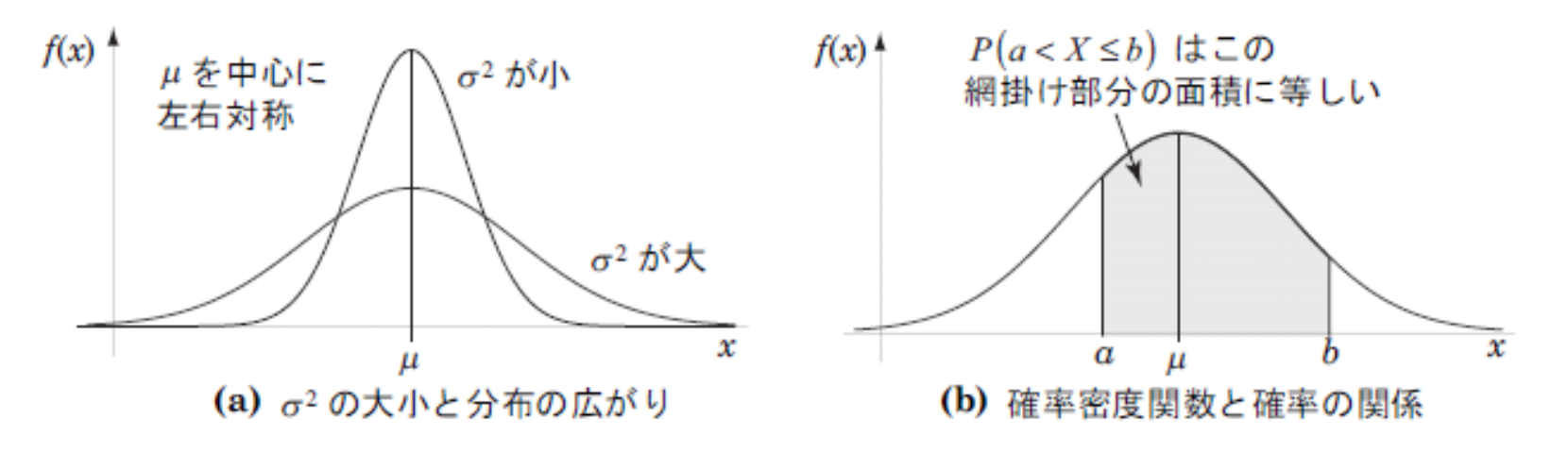

正規分布 図 4.7

P(a < X < b)の読み方は、ある確率変数の値がaより大きくてbより小さい値を示す 確率,である。

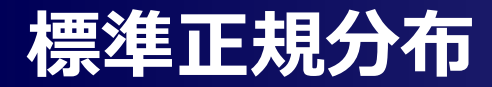

### ロ 次のような変換を標準化という

$$
Z=\frac{X-\mu}{\sigma}\sim N(0,1)
$$

 $\boxtimes$ 間 $[a,b]$  は次のように変換される

$$
[a, b] \rightarrow \left[\frac{a - \mu}{\sigma}, \frac{b - \mu}{\sigma}\right]
$$

この確率は,P(a<X<b)に等しい。

> この標準化により、平均値は0,標準偏差は1となる。

#### □ 標準正規分布におけるパーセント点

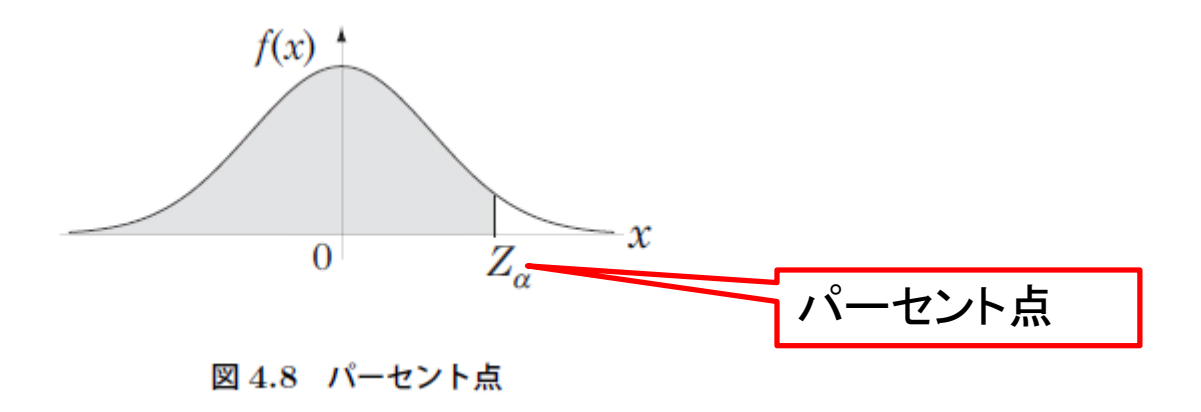

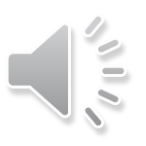

### この定理があるおかげで正規分布が重要となる。

【定理】 中心極限定理 (central limit theorem) 標本  $x_1, x_2, \cdots, x_N$  が独立で、期待値が  $\mu$ , 標準偏差  $\sigma$  のある同じ分布に従うとする。 標本平均を

$$
\hat{\mu} = \frac{x_1 + x_2 + \dots + x_N}{N} \tag{4.40}
$$

とする(μは, 新たな確率変数となることに留意されたい)。標本の大きさ N が限りな く大きくなると,この  $\hat{\mu}$  は,平均  $\mu$ ,標準偏差  $\sigma/\sqrt{N}$  の正規分布に限りなく近づく。 別表現で述べると. N が限りなく大きくなると

$$
z = \frac{(\hat{\mu} - \mu)}{\sigma/\sqrt{N}}\tag{4.41}
$$

は標準正規分布に限りなく近づく。

標本は, 正規分布でないことに注意。シミュレーション例では, 一様分布を発生させて いる。

# **正規分布の計算**

## □ 正規分布に従う確率変数の発生

 $\triangleright$  scipy.stats.norm.rvs(loc=mean, scale=std, size=N)

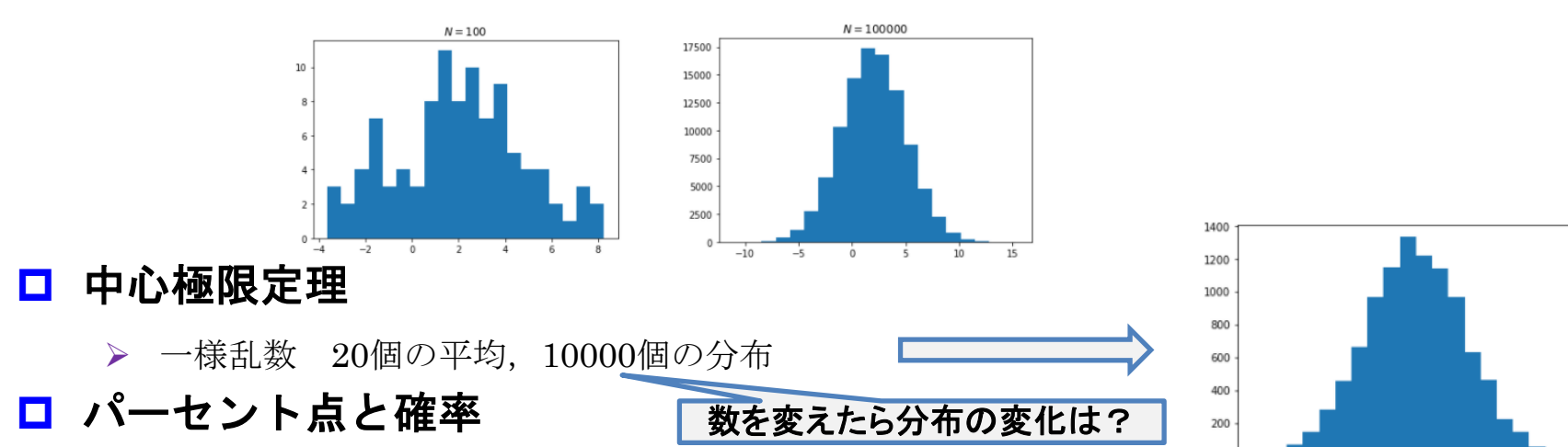

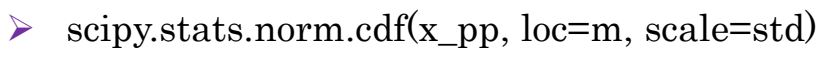

scipy.stats.norm.ppf(cd, loc=m, scale=std)

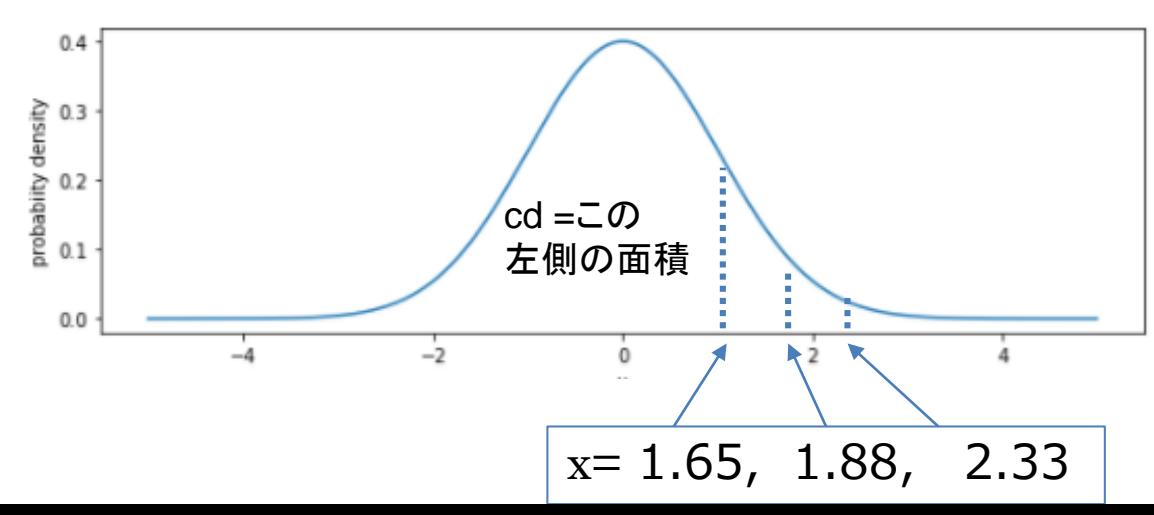

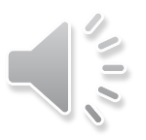

### PRB NormalDistribution

 $0.40$  $0.35$ 

 $0.45$  $0.50$  $0.55$  $0.60$ 

## **パーセント点から確率を求める**

1 例えば,区間 [−1.96,1.96] の確率を求めたいとする。この場合,図 4.9 に示すように, 区間を  $x < 1.96$  と  $x < -1.96$  に分けて考える。

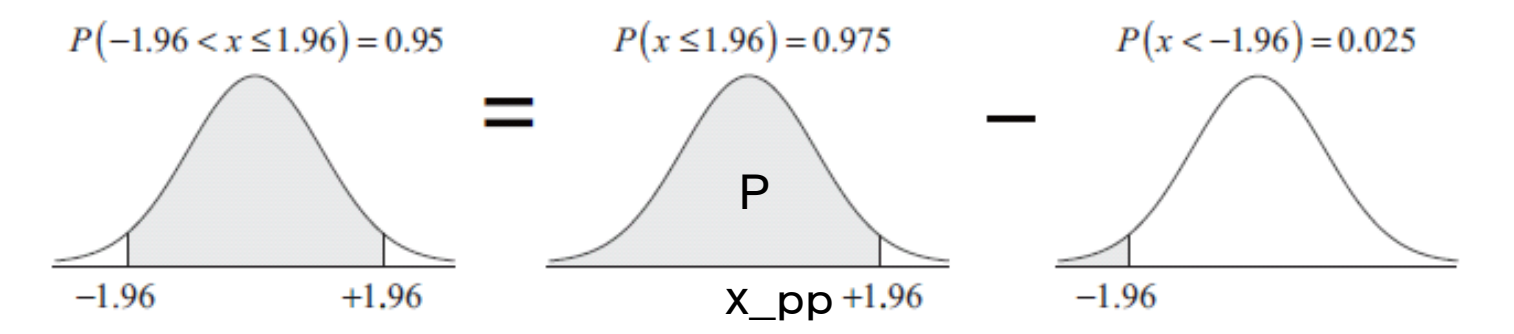

図 4.9 正規分布の確率の求め方

区間  $x < 1.96$  の確率は、表 4.4 の  $x = 1.96$  を見て、これに対応する  $F(x) = P(x \leq x)$ 1.96) = 0.975 を得る。区間  $x < -1.96$  の確率は 1 -  $P(x < 1.96)$  より求まり, この値は 0.025 である。したがって、図 4.9 に基づき、求めたい確率は 0.975 - 0.025 = 0.95 を得る。

#### または, 次の計算でも求まる

- $x$  pp = 1.96
- prob  $0 = \text{scipy.stats.norm.cdf}(x pp, loc=m, scale=std)$
- $prob = 1-2*(1-prob_0)$
- print('both side probability = ', prob)  $# 0.950004209704$

## **確率分布関数の各種値**

- ▶ 接頭語の"norm"を変えれば,他の確率分布関数に適用できる。
- ドット以下の関数名(.ppfなど)の意味が読めるようにしておく
- α(アルファ)は,有意水準または危険率を意味する。

scipv.stats.norm は,正規分布に関する幾つかの計算を行う。

- norm.ppf (percent point function, パーセント点関数) α を与えて, 確率 (1-α) とな るパーセント点(片側)を求める。
- norm.isf (inverse survival function, 逆生存関数) norm.ppf の (1 α) を計算すること なく、直接 α からパーセント点を求める。
- norm.interval 区間 [ $z_a, z_b$ ], ( $|z_a| = z_b$ ) の確率 (1- $\alpha$ ) を与えて, パーセント点  $z_a, z_b$  を 求める。
- norm.cdf (cumulative density function, 累積分布関数) ハーセント点を与えて、この 確率を求める。
- norm.pdf (probability density function, 確率関数関数)確率変数 x を与えて確率密度 関数 f(x) の値を求める。
- norm.rvs (random variates) 平均値 loc, 標準偏差 scale, サイズ size のランダム変数を 発生する。

## **t 分布**

標準正規分布N(0,1)は,母分散が既知であった

この母分散がわからない場合,標本分散で代用するという次の考え方

□ スチューデントの 統計量(Student's t-statistic)

$$
t = \frac{\hat{\mu} - \mu}{\sqrt{\hat{\sigma}^2 / N}}
$$

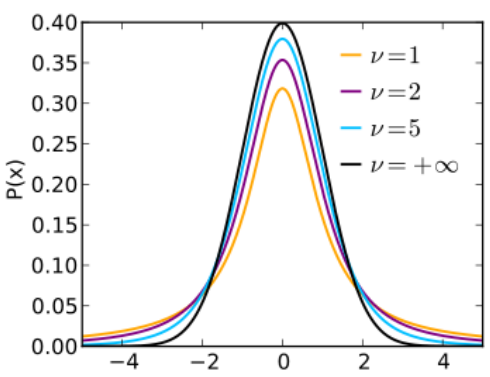

#### 口 性質

> tは自由度df = N-1のt分布に従う。

[https://en.wikipedia.org/wiki/Student%27s\\_t-distribution](https://en.wikipedia.org/wiki/Student)

- t分布は左右対称である。正規分布と同じような裾拡がりの形状であるが,Nの値により,分布 のピーク値や拡がり度合いは変わる。
- N -> ∞ のとき,t は標準正規分布に一致する
- 母平均の推定,異なる集団の平均値の差の検定などに用いられる(t検定と言われる)
- ▶ t分布の具体的関数を知ることは必要なく, 興味があれば他書を参照
- ▶ 計算の仕方だけを知ればよい
- ▶ ちなみに、平均値と分散は  $E[t] = 0$

$$
V[t] = \frac{df}{df - 2}
$$

• 余話:N>30程度のとき,t分布が正規分布に近くなることから,正規分布関数を用いて計算していた。これは,昔は正規分布関数の方が良く計 算されていたためである。現在は, ライブラリが計算してくれるから, 分散が未知ならばNに関わらずt分布関数を用いて計算してもよい。

# **t分布のパラメータの計算**

片側(右図)を求めたい

## 口 t = Tの値を求める

- ▶ Pの値は与えられることが多い。 (Q=1%、5%とすることが多いため)
- $\triangleright$  scipy.stats.t.ppf(P, df)
- <http://docs.scipy.org/doc/scipy/reference/generated/scipy.stats.t.html>
- **> 引数の意味, P:図の網掛け部分の確率, df =自由度(=N-1)**
- ▶ 例、自由度=5の場合

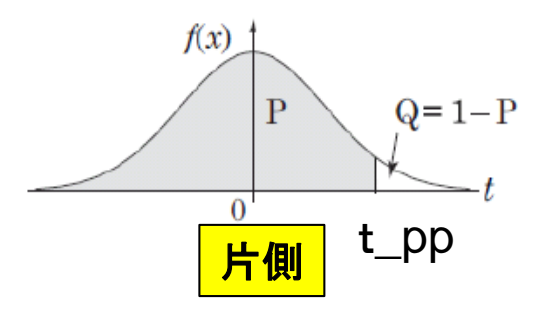

- t  $pp = \text{scipy.stats.t.ppf}(0.95, 5)$  #= 2.01504837267
- $prob = scipy.stats.t.cdf(t pp, 5)$  #= 0.949999999958

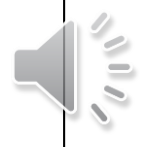

# **χ <sup>2</sup>乗分布(カイ二乗分布)**

11 日

> 標準正規分布に従う確率変数 z i ~ N(0,1), (i = 1 , N)

$$
X = z_1^2 + z_2^2 + \dots + z_N^2
$$

この確率変数Xは,自由度Nのχ2分布に従う。

#### 口 性質

- 密度関数の分布は,右図のように,N(図ではk)による
- ▶ 左右対称ではない。
- ▶ Γ関数で表される
- ▶ 平均と分散は次で与えられる  $E[X] = N$  $V[X] = 2N$

| 10  | $\chi^2$ distribution |
|-----|-----------------------|
| 0.8 | 2                     |
| 0.8 | 1                     |
| 0.9 | 1                     |
| 0.2 | 1                     |
| 0.0 | 1                     |
| 0.1 | 2                     |
| 1.1 | 3                     |
| 0.2 | 4                     |

#### ■ 用途

- 独立性検定,適合度検定,尤度比検定などに用いられる。
- 後のクロス集計の独立性検定に現れる。
- $X$  pp = scipy.stats.chi2.ppf(0.95, 6) #= 12.5915872437

 $|X|$ 

 $[X]=2$ 

 $=$ 

 $=$ 

prob = scipy.stats.chi2.cdf(X pp, 6)  $# = 0.95$ 

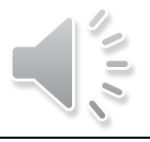

# **χ <sup>2</sup>乗分布(カイ二乗分布)**

### 式の解釈

### 標準正規分布zを考える

- **> 右図でo=1, このとき, zの値は**
- > ±1の範囲の値を,約68.3%の確率でとる
- > ±2の範囲の値を、約95.4%の確率でとる

#### <u>ロ</u> z^2を考えているから

- $\triangleright$  N=1
	- 68.3%の確率で,0~1の値をとる
	- 95.4%の確率で,0~4の値をとる
- $\triangleright$  N=2
	- z 1^2 + z 2^2, この二つともが0~1の範囲になる確率は 68%×68% = 約46% で,0~2の範囲を とる。

#### □ 見方を変えると

▶ x2乗分布は,次のような食い違い度を測っていると見ることができる

-  
布は, 次のような食い達い度を測っていると見ること  
\n食い達いの測度 = 
$$
\sum_{i=1}^{N} \frac{\left(\n \mp \frac{\pi}{6} \frac{1}{n} - \frac{\pi}{6} \frac{\pi}{6} \right)^2}{\n 2 \pi \frac{1}{6} \frac{\pi}{6} \frac{\pi}{6} \frac{1}{n}}
$$

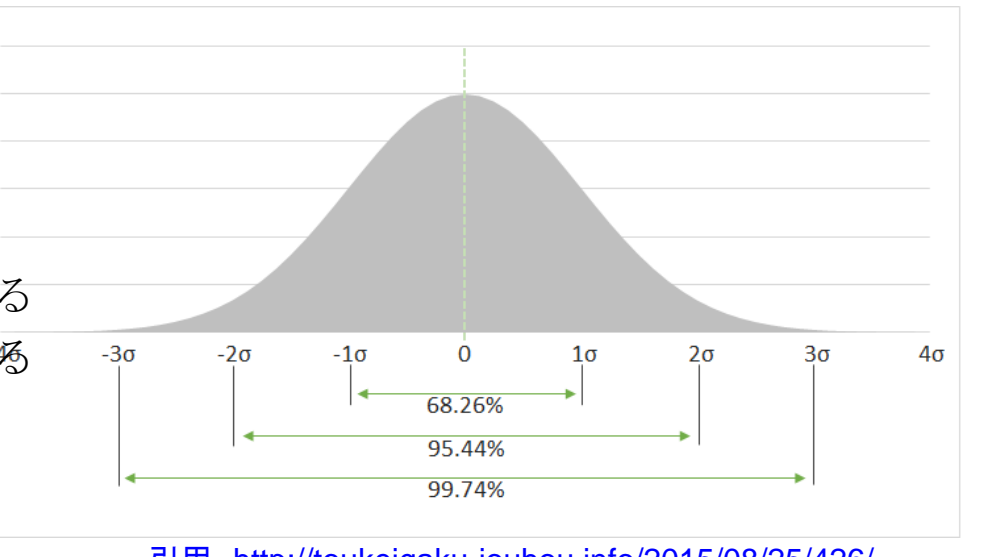

引用 <http://toukeigaku-jouhou.info/2015/08/25/426/>

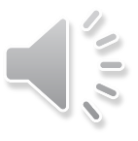

## この後の説明は行いません。 また、授業でも用いません。 興味ある学生が自ら学習してください。

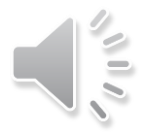

## **ベルヌーイ分布(Bernoulli distribution)**

#### ■ 0か1をとる離散型の確率変数

#### Wikipedia 「ベルヌーイ分布」引用

Xをベルヌーイ分布に従う確率変数とすれば、

 $P(X=1) = p,$   $P(X=0) = q = 1 - p$ 

である。確率変数 Х の平均は p, 分散は pq = p(1 - p) である。

ベルヌーイ分布の(離散)確率分布は次のように表される。

 $f(k; p) = p^{k}(1-p)^{1-k}$  for  $k \in \{0,1\}.$ 

上式が確率分布であることは、変数kが0,1の時の分布の値の和をとることで確かめられる。k=1のとき  $f(1; p) = p$ ,  $k = 0$  のとき $f(0; p) = 1 - p$  なので、和は 1 である。従って、上式は確率分布の定義を満足す

ベルヌーイ分布は、離散型確率分布なので「確率密度関数」ではなく「確率質量関数」という

 $E[X] = p$ ■ 平均値と分散

 $E[X] - p$ <br> $V[X] = p(1-p) = pq$ 

#### □ 二項分布との関係

- ▶ 例えば,ある特定のコインの表の出る確率をp\_0として,これを1回投げる。これはベルヌーイ分布で ある。この「同じコイン」をN回投げたとき,表,裏の出る確率分布を表したのが二項分布である。
- ▶ この定義に従えば,同じNであっても,次にN枚のコインをそれぞれ独立に1回だけ投げて,そのN枚 の表裏の分布はそれぞれのベルヌーイ分布に従う。ここで,N枚のコインの表の出る確率pi,これら 全てと,先のp 0が同じであれば,この試行も二項分布とみなせないことはない (理論的に苦しいが , 実際において認めたいことが多々ある)。p\_0,p\_i, 一つでも異なるものがあれば言えない。

# **<sup>24</sup> 二項分布(離散型)**

1.各試行において.その事象が発生するか否かのみを問題にする。

- 2. 各試行は独立である。
- 3. 事象が発生する確率は一定とする。

 $1$ 回の試行において、事象 A が発生する確率を  $p$  とする。 $n$  回の試行において、事象 A が起こる回数を表す確率変数を X とすると, k 回事象 A が発生する確率は次式で表される。

$$
P(X = k) = {}_{n}C_{k}p^{k} (1-p)^{n-k}
$$
\n(4.19)

ここに,  ${}_{n}C_{k}$ は組合せ (combination) であり, 次で計算される。

$$
{}_{n}C_{k} = \frac{n \times (n-1) \times \cdots \times (n-k+1)}{k \times (k-1) \times \cdots \times 1}
$$
\n
$$
(4.20)
$$

二項分布 (binomial distribution) といい, $X \sim B(n,p)$ 

$$
E[X] = \mu = np
$$
  

$$
V[X] = \sigma^2 = np(1 - p)
$$

# **<sup>25</sup> 二項分布(例1)**

【例題1】

- 試行回数がn=2回,ある事象が生じる確率が0.05, このとき,事象が生じない(k=0)の 場合の確立を求めよ。
- 表の出る確率が p = 0.5 の硬貨を3回投げたときの確率分布を求めよ。

$$
P(X = k) = {}_{n}C_{k}p^{k} (1-p)^{n-k}
$$
\n(4.19)

```
実行結果
                                                   0.9025
                                                   [ 0.125 0.375 0.375 0.125]
print scipy.stats.binom.pmf(0, 2, 0.05)
n, p = 3, 0.5tries = range(n+1)rv = scipy. stats. binom. pmf(tries, n, p)
print rv
```
2番目の結果の解釈

- 「k回事象Aが発生する確率」を表しているのだから,
- 事象Aは,「表が出る」だった,
- したがって,実行結果で,例えば k= 0 のとき確率が0.125 とは,「3回投げて,表が0 回出る確率は 0.125」と読む。

# **<sup>26</sup> 二項分布(例2)**

【例題 2】 サイコロを8回振るとき,2以下の目の出た回数を X とするとき, $P(X \geq 3)$ の値を求めよう。

[解] 目が 2 以下となる確率は 2/6 = 1/3 であるから,X ~ B(8,1/3) を考えればよい。 これより.

$$
P(X \ge 3) = 1 - \{P(X = 0) + P(X = 1) + P(X = 2)\}
$$

$$
= 1 - \frac{2^8 + 8 \times 2^7 + 28 \times 2^6}{3^8} \approx 0.53
$$

 $n = 8$  $p = 1.0/3.0$ tries =  $range(n+1)$  $a =$  scipy.stats.binom.pmf(tries, n, p)  $sol = 1.0 - (a[0]+a[1]+a[2])$ print sol

実行結果 0.531778692273

考え方:補集合で考える方が楽

上記の a(0)はP(X=0), a(1)はP(X=1), a(2)はP(X=2)に対応する。

# **<sup>27</sup> 二項分布(例3)**

【例題 3】 75 万人の読者を持つ新聞に広告を出すと,1/3 の読者が注目することがわかっ ている。この新聞に6回広告すると,何万人の読者が注目するかを求めよう。ただし,注目 する人数は2項分布に従うものとする。

 $B(n,p) = B(6,1/3)$ を用いて、広告回数に対応する注目人数の分布を表 4.3 に 「解] 示す。

表 4.3 において, $P(X=x_i)$  はっプログラム 人数は  $z_i = P(X = x_i) \times 750$ 〔千人〕で求めた。

より求めた。また、注目する

表 4.3 伝告回数  $n = 6$  のときの注目する人数の二項分布

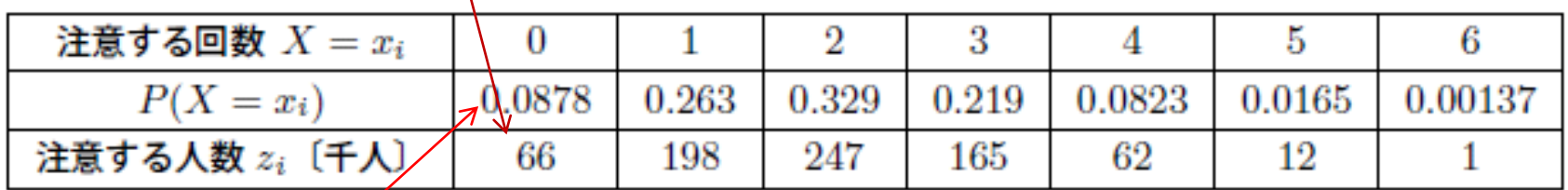

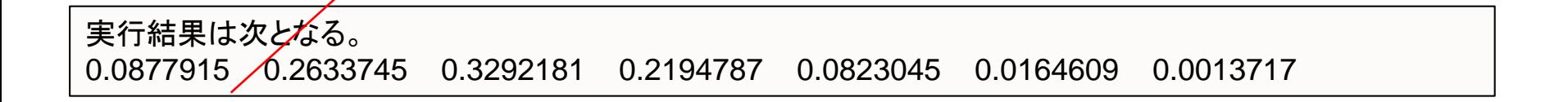

# **<sup>28</sup> 二項分布(例3)**

表の結果の解釈:

 6回 広告を出したとき,2回注目する確率(0.329)が最も高く,0回注目する場 合もあることがわかる。

 「何万人の読者が注目するか」 ⇒ 表の「注意する人数」を 単純に足すことはできない。 なぜなら,ある人Aさんは, 注意深くて, 必ず 広告を読むならば, 全ての xi に 含まれるためである。

$$
\frac{\sum_{k=0}^{6} x_i z_i}{750} = 2.0
$$

- 結果から言えることは,2回は注目する人は 24.7万人いること。
- ▶ 1人当たりが注目する平均の回数は, 右の計算により2回となった。

では,1回の広告費用が300万円かかるとしよう。 何回広告を出すのが良いか,シミュレーションで,調べてみよ。

# コ項分布のプロット

右のグラフは、 n = 10 とおいて

 $p = 0.1, 0.3, 0.5, 0.7$ 

の場合の二項分布のプロットです。

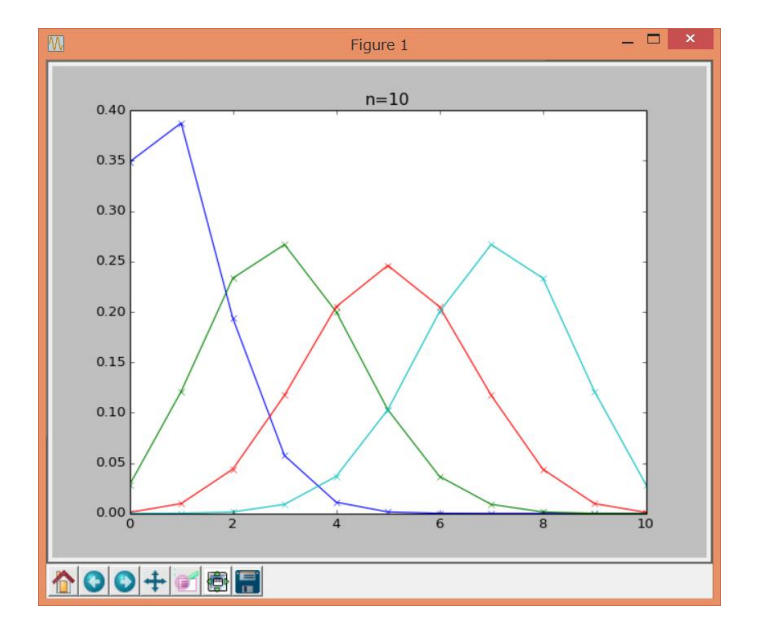

# ポアソン分布 2000年 2000年 2000年 2000年 2000年 2000年 2000年 2000年 2000年 2000年 2000年 2000年 2000年 2000年 2000年 200<br>第2节 2000年 2000年 2000年 2000年 2000年 2000年 2000年 2000年 2000年 2000年 2000年 2000年 2000年 2000年 2000年 2000年 2000年 2000

ポアソン分布 (poisson distribution) は、離散型確率変数の一種で、時間間隔 (0,t) の中 で平均  $\lambda$  回\*6発生する確率事象が  $k \equiv (k = 0, 1, 2, \cdots)$ 発生する確率を表現するのに用い られ.次式で示される。

$$
P(X = k) = e^{-\lambda t} \frac{(\lambda t)^k}{k!}
$$
\n(4.24)

ここに, k は自然数 (0,1,2,…), e は自然対数の底 (= 2.71828…, ネイピア数ともいう)

ポアソン分布に従う過程は、次の性質がある。

- 1. (独立性) 事象が起きるのは互いに独立である。
- 2. (定常性)事象が起きる確率はどの時間帯でも同じである。
- 3.(希少性)微小時間 Δt の間にその事象が 2 回以上起きる確率は無視できるくらい小 さいとする。

ポアソン分布が適応されている例として,交通事故発生確率,1日に受け取る電子メール の件数. 単位時間当たりの Web サーバへのアクセス数. 単位時間当たりに店や ATM など に訪れる客の数、などがある。

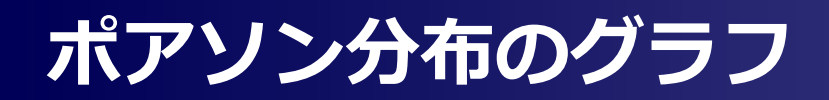

### ■ 入を変数としたとき, P(X=k), k=0,1,…,10のグラフ

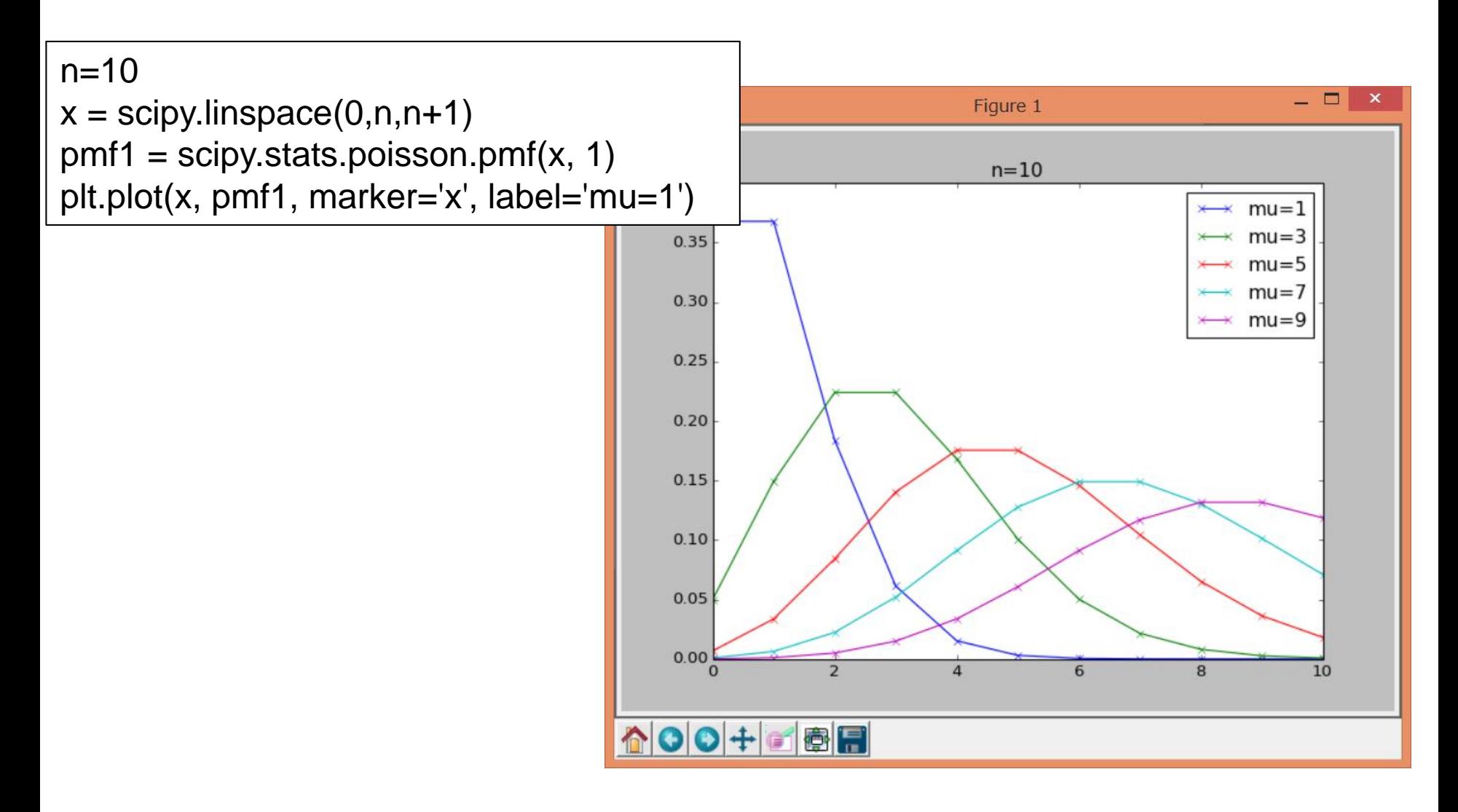

# **<sup>32</sup> ポアソン分布(例1)**

【例題 4】 ある都市の交通事故は 1 日平均 2.4 件ある。1 日に起こる交通事故の件数がポ アソン分布に従うと仮定したとき.1 日の交通事故が 2 件以下になる確率を求めよう。

求める確率は  $P(X \leq 2) = P(X = 0) + P(X = 1) + P(X = 2)$  である。この右 [解] 辺の計算は,例えば,平均値と事象の数をそれぞれ変数 m,k に代入して次のようにすれば  $P(X=0)$  を求めることができる。

 $m = 2.4$ sum=0 for k in [0, 1, 2]: sum  $+=$  scipy.stats.poisson.pmf(k,m) print sum

 $P(X = 1), P(X = 2)$ も同様にして求めると,  $P(X \le 2) = 0.56971$ を得る。すなわち, 約57%の確率で2件以下の事故が発生する。

# ポアソン分布 (例2) インタンのサインのサイトを

FIFA ワールドカップ 2002 年と 2006 年大会における 1 次リーグ全 48 試合の 【例題 5】 得点を調べ、試合で対戦する2チームの得点両方を合計した値を1試合の得点として、この 頻度を求める。頻度を全試合数で割った値を縦軸にとり,横軸に得点分布をとり,これを図 4.4に示す。

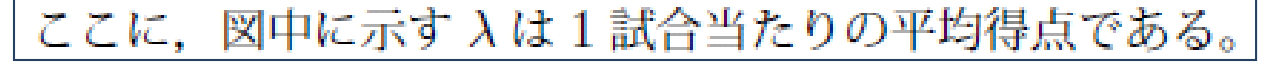

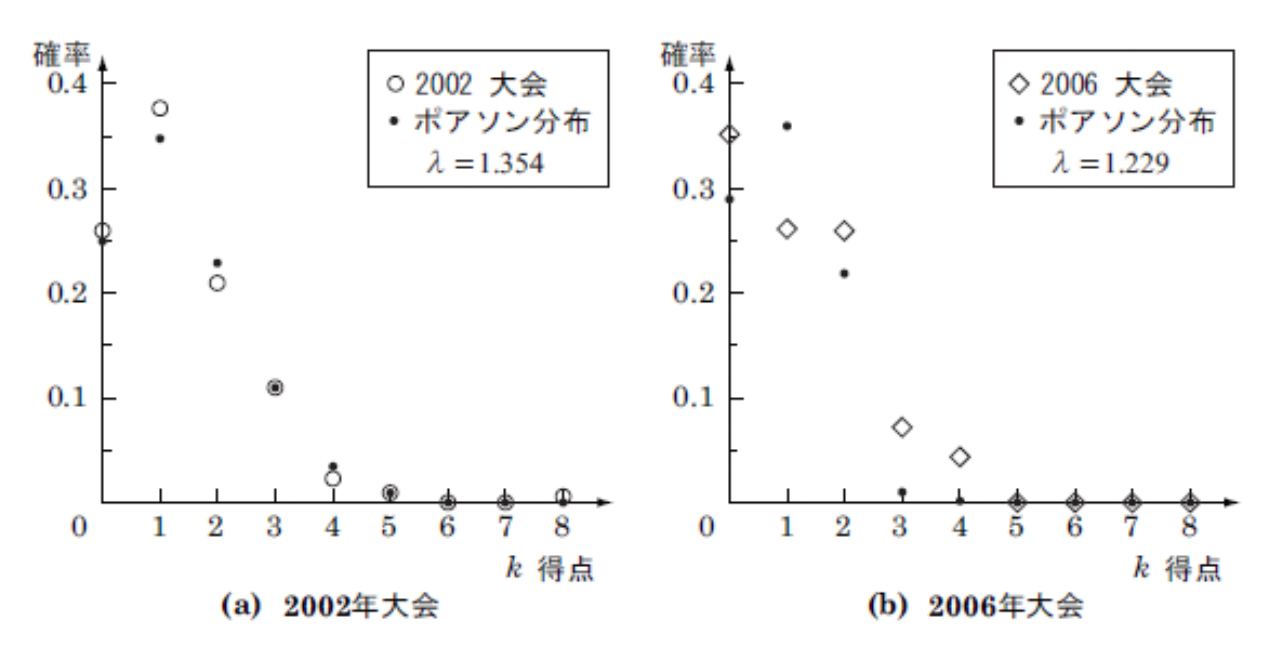

試合の得点分布  $\mathbb{Z}$  4.4

「解] 図 4.4(a),(b) において,それぞれの λ を用いてポアソン分布 (4.24) 式を計算した 結果を図中●で示す。図 4.4(a)は実際の得点分布がポアソン分布に近いことが認められる。 一方,図 4.4(b) は両者が似かよった分布とは言い難い。これは,無得点試合が増えたため で近代サッカー戦法の影響であろうか?

ここで,少し乱暴な議論ではあるが,サッカーの得点は図 4.4(a) よりポアソン分布で表 されると仮定しよう。この仮定のもとで,サッカー試合で,弱いチーム (A) と強いチーム (B) が対戦したとき,弱いチームの勝つ確率を考えてみる。

A チームの 1 試合当たり平均得点が  $\lambda_A = 1$  点,B チームのそれを  $\lambda_B = 2$  点とする。 例えば,A チームが 1 点,B チームが 2 点得点したことを (A,B)=(1,2) と表記するとき, A チームが勝つ場合は, (A, B)=(1,0), (A, B)=(2,1) と (2,0), (A,B)=(3,2) と (3,1) と (3,0), (A,B)=(4,3) と …, … である。各場合の確率を求めると,例えば,(A, B)=(2,1) となる確率は

$$
\frac{\lambda_A^{k_A}}{k_A!}e^{-\lambda_A} \cdot \frac{\lambda_B^{k_B}}{k_B!}e^{-\lambda_B} = \frac{1^2}{2!}e^{-1} \cdot \frac{2^1}{1!}e^{-2} = 0.0498\tag{4.25}
$$

となる。このように、A チームが勝つ場合の確率の和がある程度収束するまで計算を続ける と. A チームが勝つ確率は 18.2 % となる。ちなみに. 引き分けの確率は同様にして求める と 21.2 % である。これより.A チームが引き分け以上となる確率は 39.4 % となり.10 回 対戦中4回程度は勝ち点を得られることになる。

ところが、得点力に2倍の差があって、野球のように A が平均3点、B が平均6点の場 合に A チームが勝つ確率は 9.5 %, 引き分け確率は 8.0 % とぐっと低くなる。

このように確率論から考えると、攻撃力がサッカーのように少ない得点力でかつ1点差程 度ならば番狂わせが高い頻度で生じることが指摘できる。

演習:2億円の宝くじのあたる確率を1000万分の1とする。このとき,

- ① 番号不揃いの宝くじを2000万枚買った場合、2億円のあたりくじの枚数の期 待値は何枚か?
- ② 2000万枚買って、2億円の宝くじが1枚もあたらない確率はいくらか? また 、1枚だけ当たる確率はいくらか? ポアソン分布を用いて求めよ。ただし、 e^{-2} ≒ 0.135, 0! = 1 を用いて計算すること。

演習:確率1/400のスロットルマシーンを400回 回したとき,少なくとも1回当たる 確率を求めよ。ただし,ポアソン分布に従うものとする。

解答([PPT\)](演習2億円の宝くじ他.pptx)

**ロ**時間があれば、もっと説明([PoissonDistrib.pdf\)](PoissonDistri(www.das.ous.ac.jpyo-yamakakuritu-note8prob8.ppt).pdf)

# **<sup>36</sup> 一様分布**

ある実数区間 [a,b] において,全ての値を同等に取る分布を一**様分布**(uniform distribution) といい、確率密度関数は次式で表される。

$$
f(x) = \frac{1}{b - a} \quad (a \le x \le b)
$$
 (4.26)

確率変数 X が一様分布に従うことの表記として,

$$
X \sim U(a, b) \tag{4.27}
$$

を用いる。なお、後に用いるため、一様分布に従う確率変数 X の平均と分散を示す。平均 は, (4.11)式より

$$
E[X] = \int_{a}^{b} x \frac{1}{b-a} dx = \frac{b+a}{2}
$$
 (4.28)

分散は,(4.12) 式より次式で計算される。

$$
V[X] = \int_{a}^{b} \left(x - \frac{b+a}{2}\right)^{2} \cdot \frac{1}{b-a} dx = \frac{(b-a)^{2}}{12}
$$
 (4.29)

プログラミング言語が提供する一様乱数(一様分布に従う乱数)は  $a=0, b=1$  であるこ とが多い。この場合,平均は 1/2,分散は 1/12 となる。

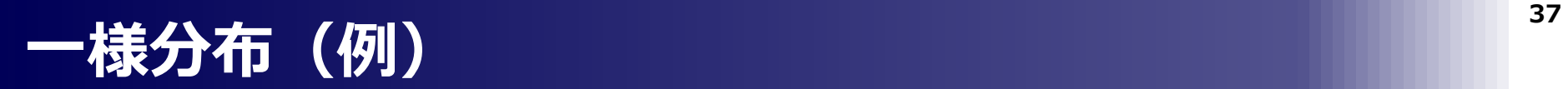

(i) 電車を待つ時間を X 分とすると,  $X \sim U(0, 10)$  であるから  $f(x) = 1/10$ , こ [解] れより求める確率は次で計算される (4.1.2節参照)。

$$
P(X \ge 5) = \int_{5}^{10} f(x) dx = \left[\frac{x}{10}\right]_{5}^{10} = 0.5
$$
 (4.30)

(ii)  $i$  日目に電車を待つ時間を  $X_i$  分とすると、1 週間の中で電車を最も待つ時間は

$$
X_{\text{max}} = \max(X_1, X_2, X_3, X_4, X_5, X_6, X_7)
$$
\n(4.31)

$$
P(X_{\max} \le 8) = P(\max(X_1, X_2, X_3, X_4, X_5, X_6, X_7))
$$
  
=  $P(X_1 \le 8, X_2 \le 8, X_3 \le 8, X_4 \le 8, X_5 \le 8, X_6 \le 8, X_7 \le 8)$   
=  $\prod_{i=1}^{7} P(X_i \le 8)$   
=  $\left(\int_0^8 f(x) dx\right)^7 = 0.8^7 = 0.2097$  (4.32)

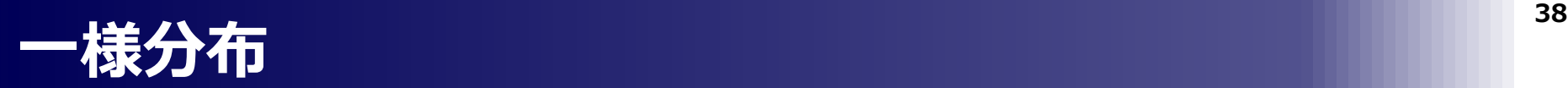

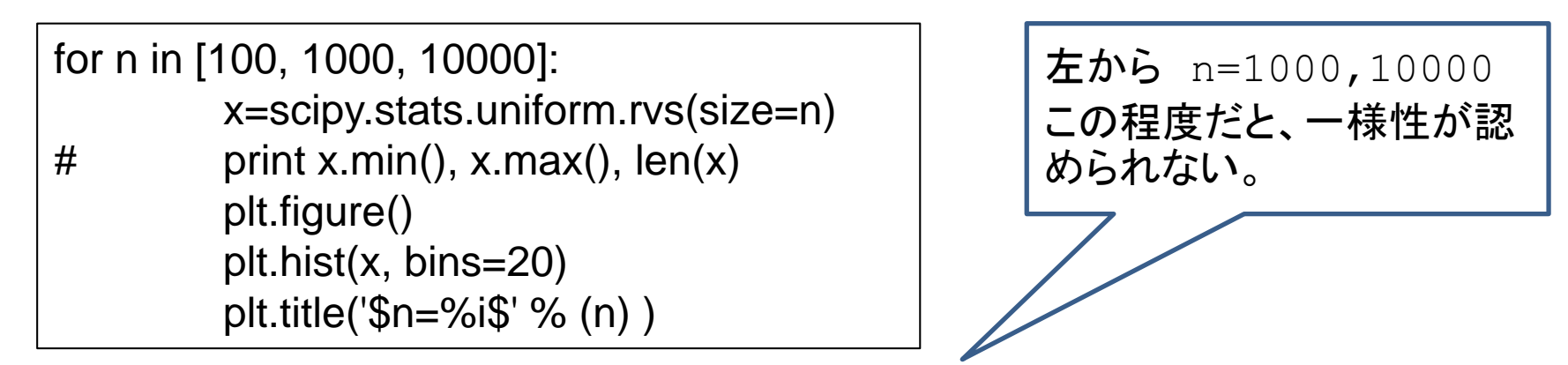

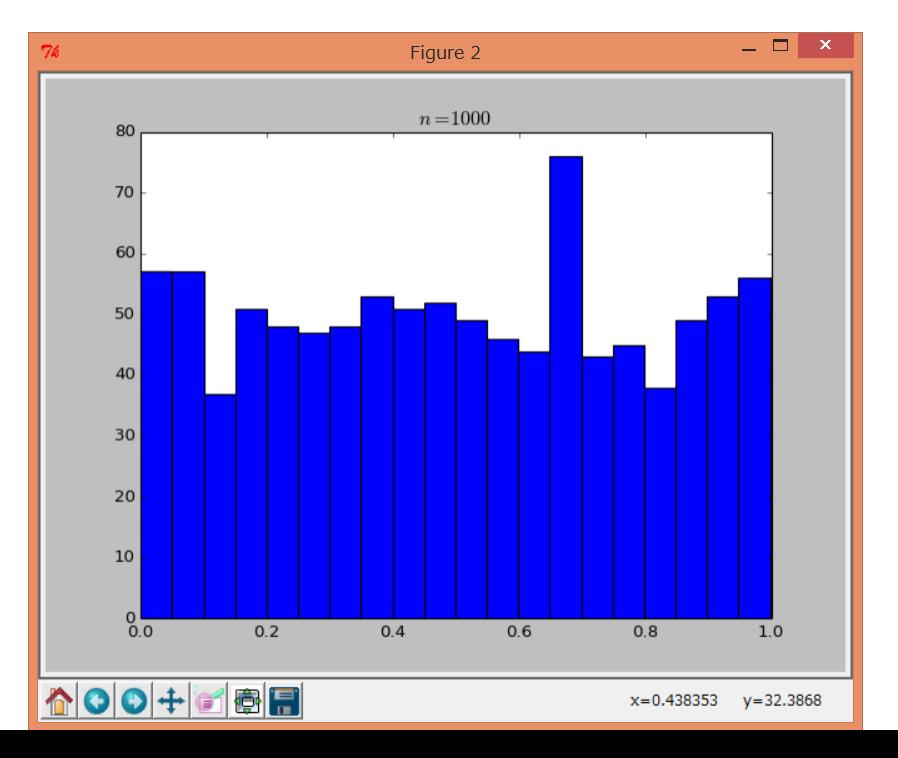

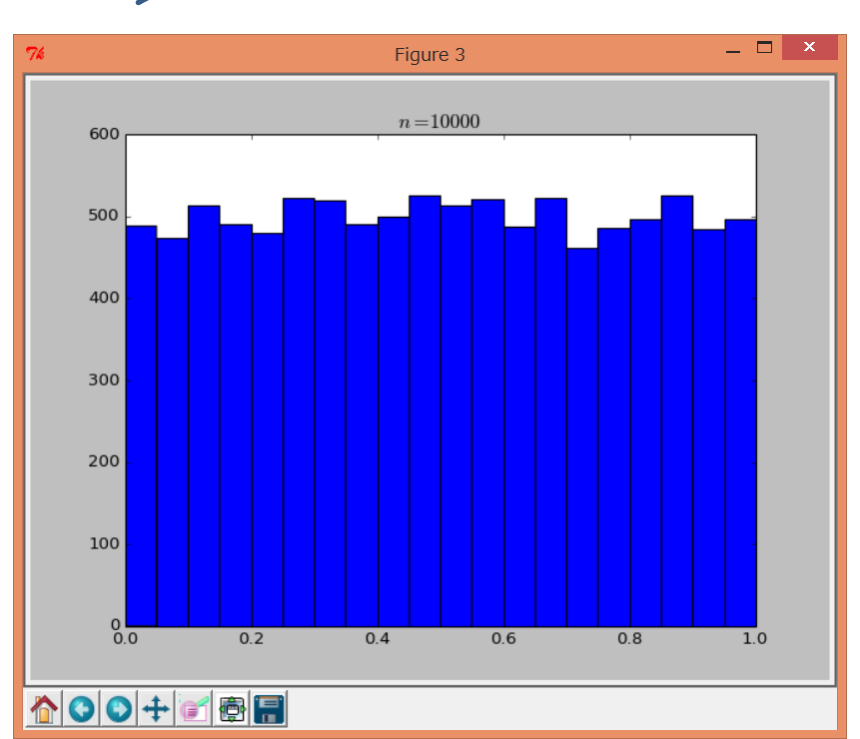

## コンピュータを用いたセンシング技術では

- ▶ 外界や物理量はほとんどアナログ量である
- ▶ これをディジタルに変換しなければならない
- **► これを Analog to Digital よりAD変換という。**
- 先ほどの例より,10進数を2進数に変換して,有限桁長で打ち切るから,誤差が生じる ⇒ 量子化誤差
- ▶ これは, 一様分布に従うノイズが信号に重畳している

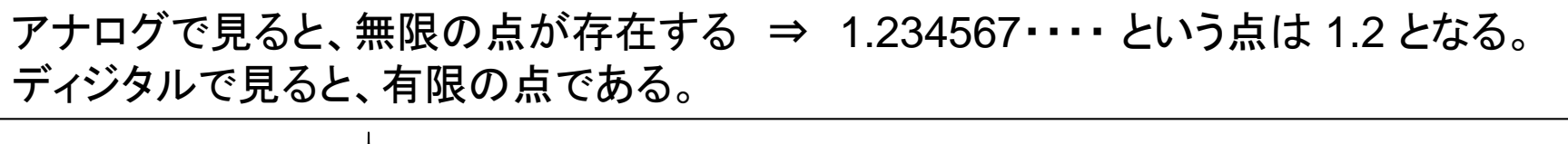

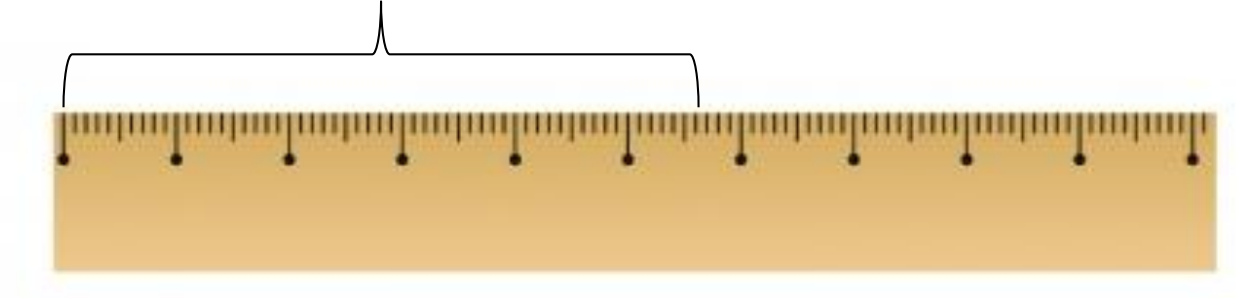

# **<sup>40</sup> 指数分布**

指数分布 (exponential distribution) は、正のパラメータ λ を用いて、確率密度関数が 次式で表されるものをいう。

$$
f(x) = \begin{cases} \lambda e^{-\lambda x} & \text{if } x \ge 0 \\ 0 & \text{if } x < 0 \end{cases}
$$
 (4.33)

銀行の窓口に客が到着する時間間隔や,発作を起こしてから死亡するまでの時間間隔などに 用いられる。

#### 上の定義から,次を得る

$$
\begin{aligned} \mathbf{F} \mathbf{R} \mathbf{b} \mathbf{b}, \mathbf{w} \mathbf{b} \mathbf{R} \mathbf{b} \\ P(X \le x) &= \int_{-\infty}^{x} f(\tau) \, d\tau = \int_{0}^{x} f(\tau) \, d\tau = \left[ -e^{-\lambda \tau} \right]_{0}^{x} = 1 - e^{-\lambda x} \\ P(X \ge x) &= \int_{x}^{\infty} f(\tau) \, d\tau = e^{-\lambda x} \end{aligned}
$$

# **指数分布の例**

【例題 7】 ある銀行の ATM の使用時間は平均2分間の指数分布に従うとする。このとき, 3分以上使用する確率を求めよう。

ATM 使用時間を X とすると、求める確率は次で計算される (4.1.2節参照)。 [解]

$$
P(X \ge 3) = \int_3^\infty \frac{1}{2} e^{-\frac{1}{2}x} dx = \left[ -e^{-\frac{1}{2}x} \right]_3^\infty = 0.2231 \tag{4.34}
$$

最後の数字は次のように計算したものである。

コマンド窓から > Python >>> import numpy >>> numpy.exp ( -3.0/2.0) 0.22313016014842982 >>>

# **指数分布とポアソン分布(例)**

### ホエール・ウォッチングツアーで,

 $\bullet$ 

- ✔ 平均して1時間に1.5頭の鯨が見られる。
- ✔ 鯨の出現回数はポアソン分布に従うものとする。
- (a) このツアーで,1頭の鯨を見ることができたとき,それから15分以内にもう1 頭見られる確率を求めよ。
- (b) このツアーが2時間の場合,ツアー中に鯨が1頭も見られない確率を求めよ

単位時間は1時間, 15分=**1/4** 時間 を用いて

すなわち,15分以内に鯨をもう1頭見られる確率は約32%となる。  $(X \leq x)$ **¶は1時間, 15分=1/4 時間 を用いて**<br> $P(X \le x) = 1 - e^{-\lambda x} = 1 - e^{-1.5 \times 1/4} = 0.312710$ 

 事象(鯨の出現回数)**X**が ポアソン分布に従う。 単位時間を2時間とする。 2時間での鯨の平均出現回数は **1.5** × **2 = 3** となるから,**λ**=3とおく。

**3**の**0**乗=1, **0 !** =1 に注意して

$$
P(X=0) = \frac{3^0}{0!}e^{-3} = 0.0497\cdots
$$

すなわち,ツアー中に一頭も見ることのできない確率は 約**5%**である。

後に,品質管理で危険率がでてくる。この危険率は,えいやっー!と5%に決めて いるテキストが多いが,できる限り,上記のように,できない確率を求めて,それに たいして,費用対効果を計算するのが望ましい。